# *Mastodon?*

m

A 8-slide what-and-how-to-don for Digital Geography Lab

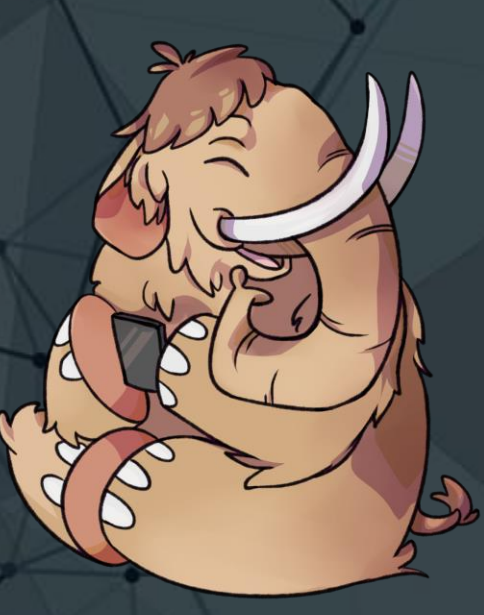

# *Whatstodon?*

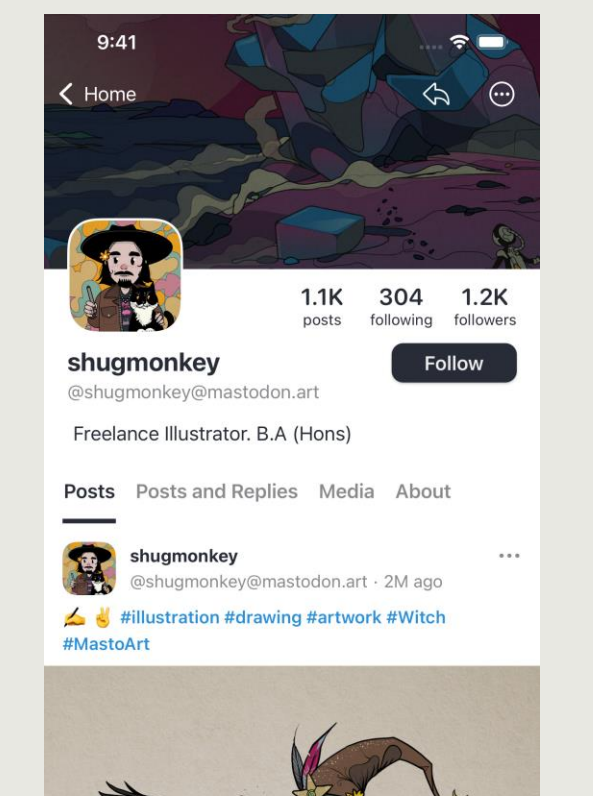

<mark>合</mark>

- A microblogging service like Twitter
- Users can write posts, share images and videos, and create polls etc.
- Users can follow other users.
- Open-source, owned by a German non-profit
- There is no content algorithm
- Timelines are chronological
- No ads or tracking
- Federated, not centralized

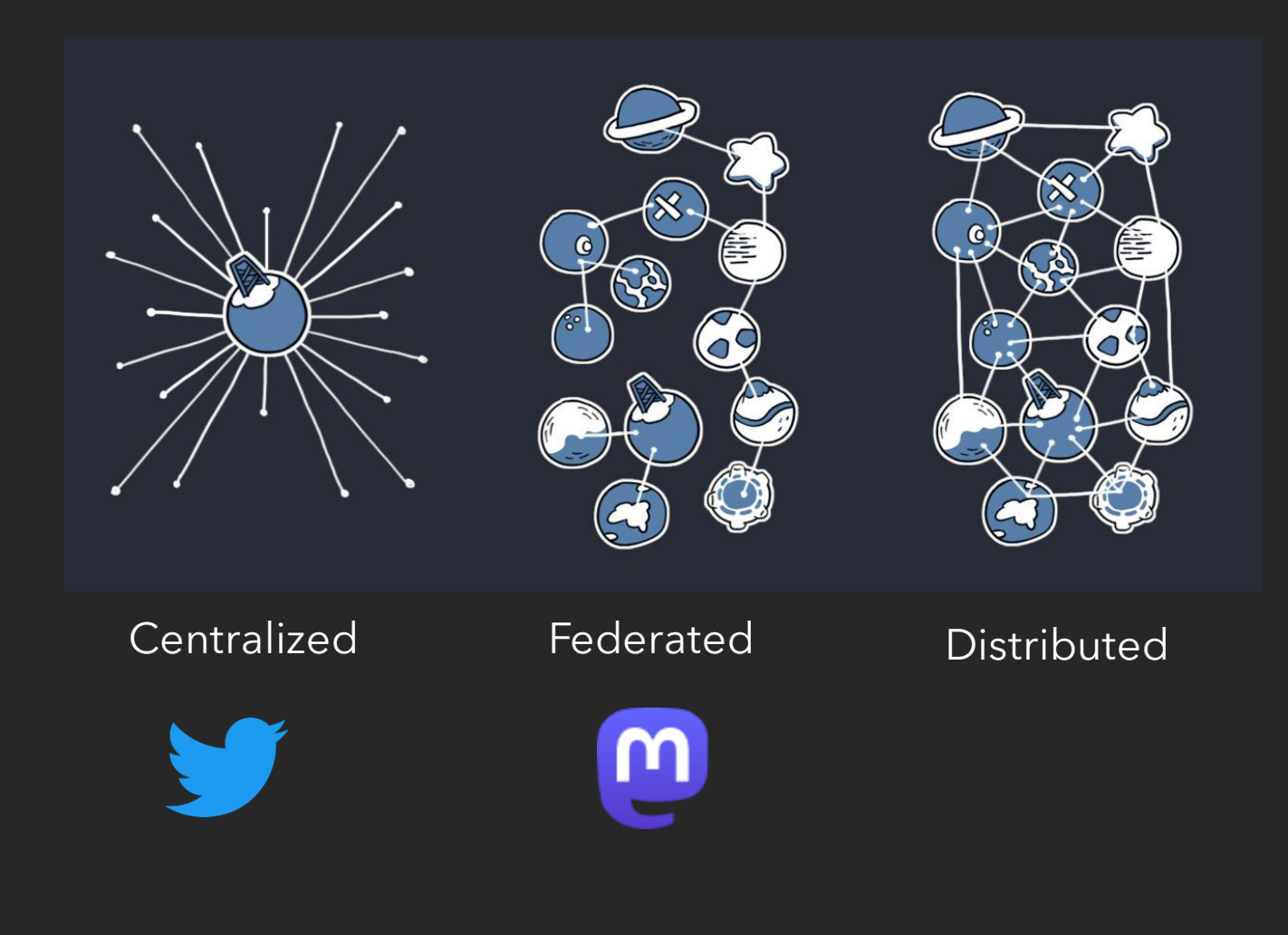

### *Fede-what?*

- **Federation** is a form of decentralization.
- Instead of a single central service everybody uses, there are many services, that any number of people can use.
- This means there are many servers (instances) owned by various organizations, companies, and private individuals which can interact

*Email is also a federated service*

- Users choose **an instance** (a server) where to register
- Instance choice does not isolate you from other instances
- Users can follow users from any instance
- Users can easily change instances *All follows/followers will transfer Posts will remain with the old account*

## *@waeiski@vis.social*

#### Username Server/instance name

## *Username-adon*

- Usernames have a certain logic to them specific to Mastodon
- The first part is your username
- The second part indicates your instance
- If you see a user with the instance missing in their name, this user is on the same instance with you

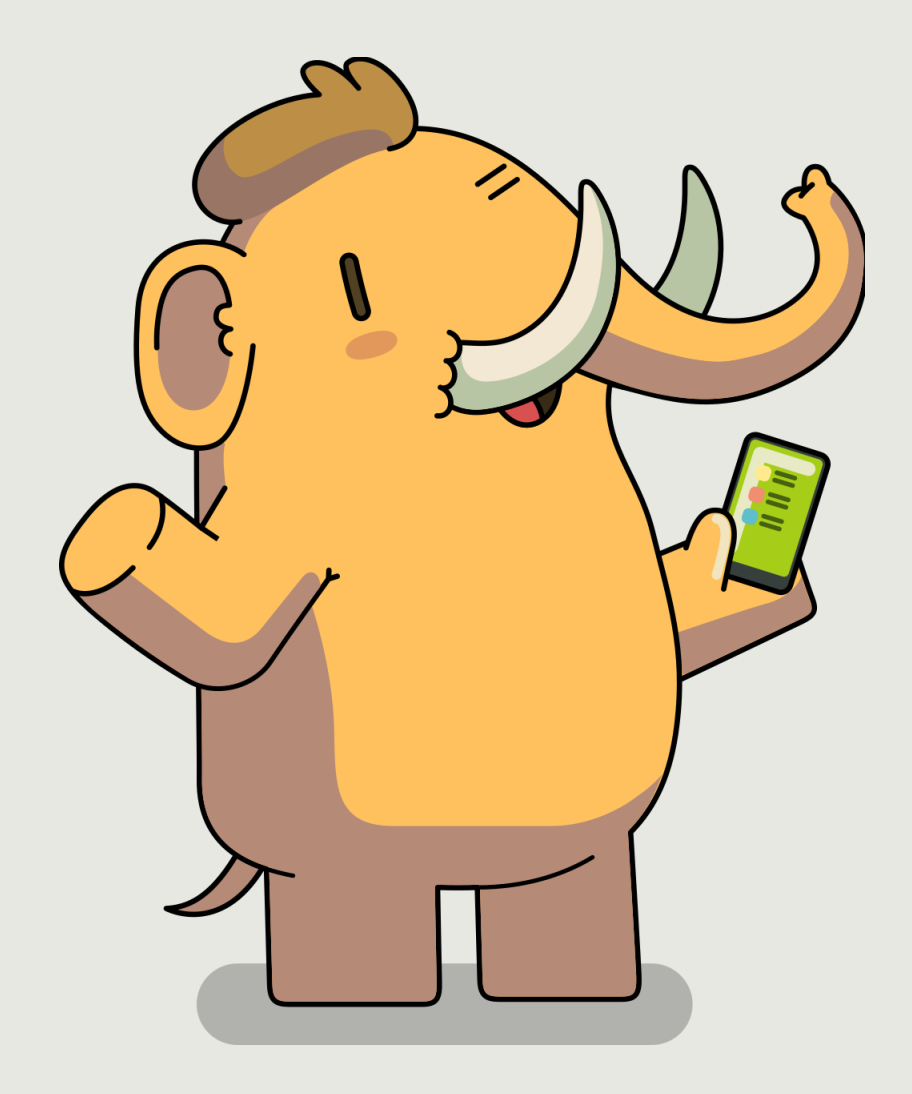

# *How-to-use-todon*

• Browser

*Elk.zone is an interesting browser app (Twitter-like)*

- Mobile apps on both Android and iOS
- Väiski's mobile app recommendations: *Android: Megalodon, Tusky iOS: Ice Cubes, Ivory, Metatext*
- The official Mastodon app is a bit limited for now. *Megalodon is based on this, but adds missing features*

# *How-to-use-todon*

- Select an instance, there are many from generalist to very specific.
- Instance selection only affects your *local timeline.*
- There are **3 timelines** in Mastodon: Home , Local, and Federated *Home timeline contains posts from people you follow Local timeline contains posts from everyone on the same instance Federated contains all posts from everyone on all instances*
- Home and Local are the most important. Federated is like an unfocused firehose

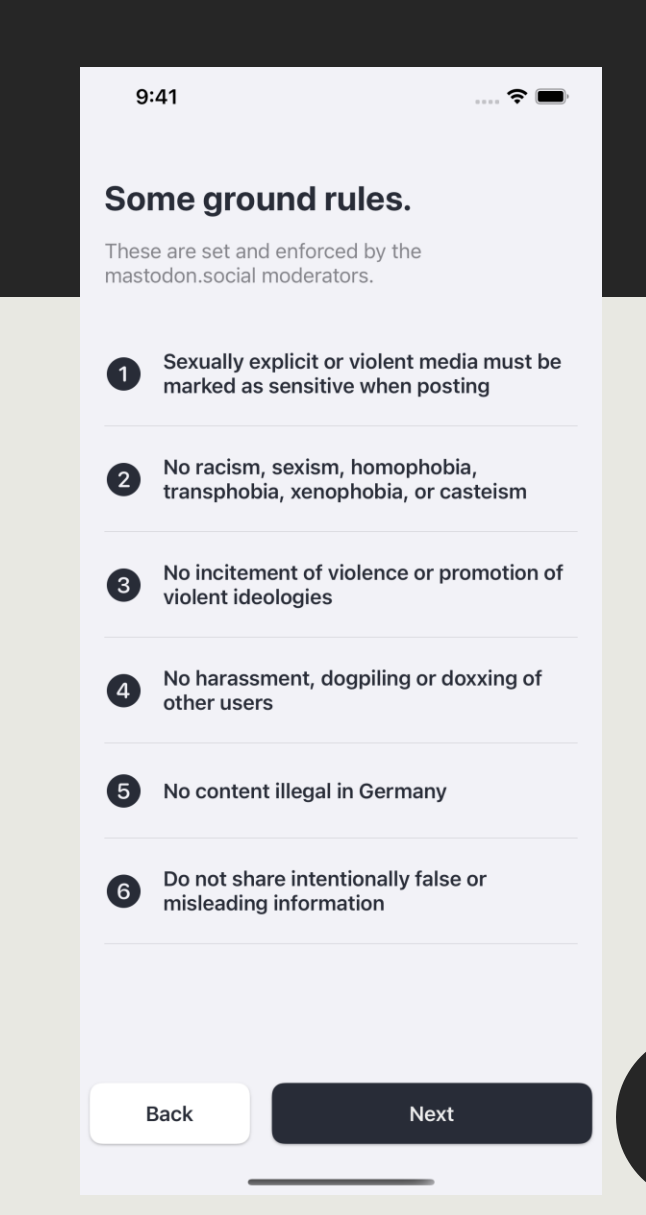

# *How-to-use-todon*

- To populate your Follows timeline, follow other Mastodon users. Follow many users! *Good strategy: find somebody you like and follow their follows. Rinse and repeat. Another strategy: There is a "For you" tab with suggestions of people to follow.*
- Liking a post does not increase a posts visibility, only informs the poster you liked it
- Boosting (retweeting) a post increases a posts visibility to your followers
- Use Content Warnings when posting about things that might be triggering for some
- Check your instance guidelines for desired behavior *e.g. Cross-posting from Twitter, content warnings, languages...*
- Most instances are run out-of-pocket by volunteers on their free time, be nice to the admins/moderators.

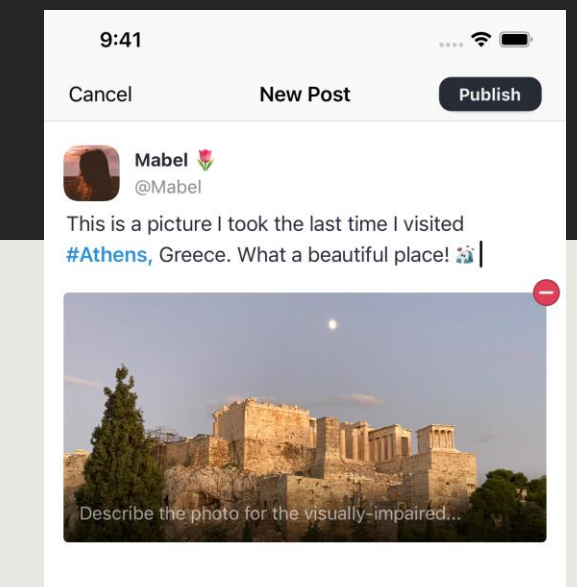

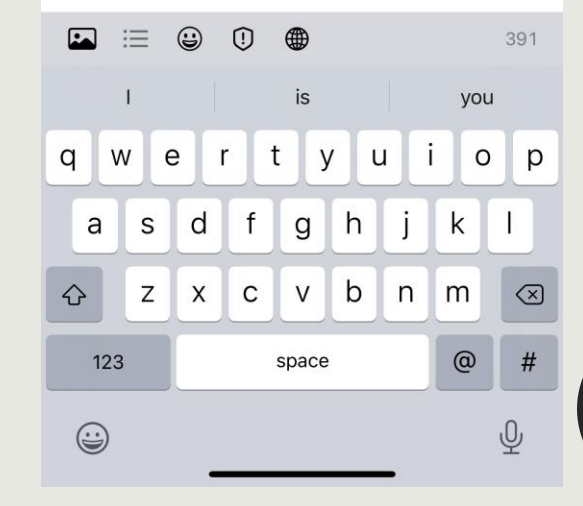

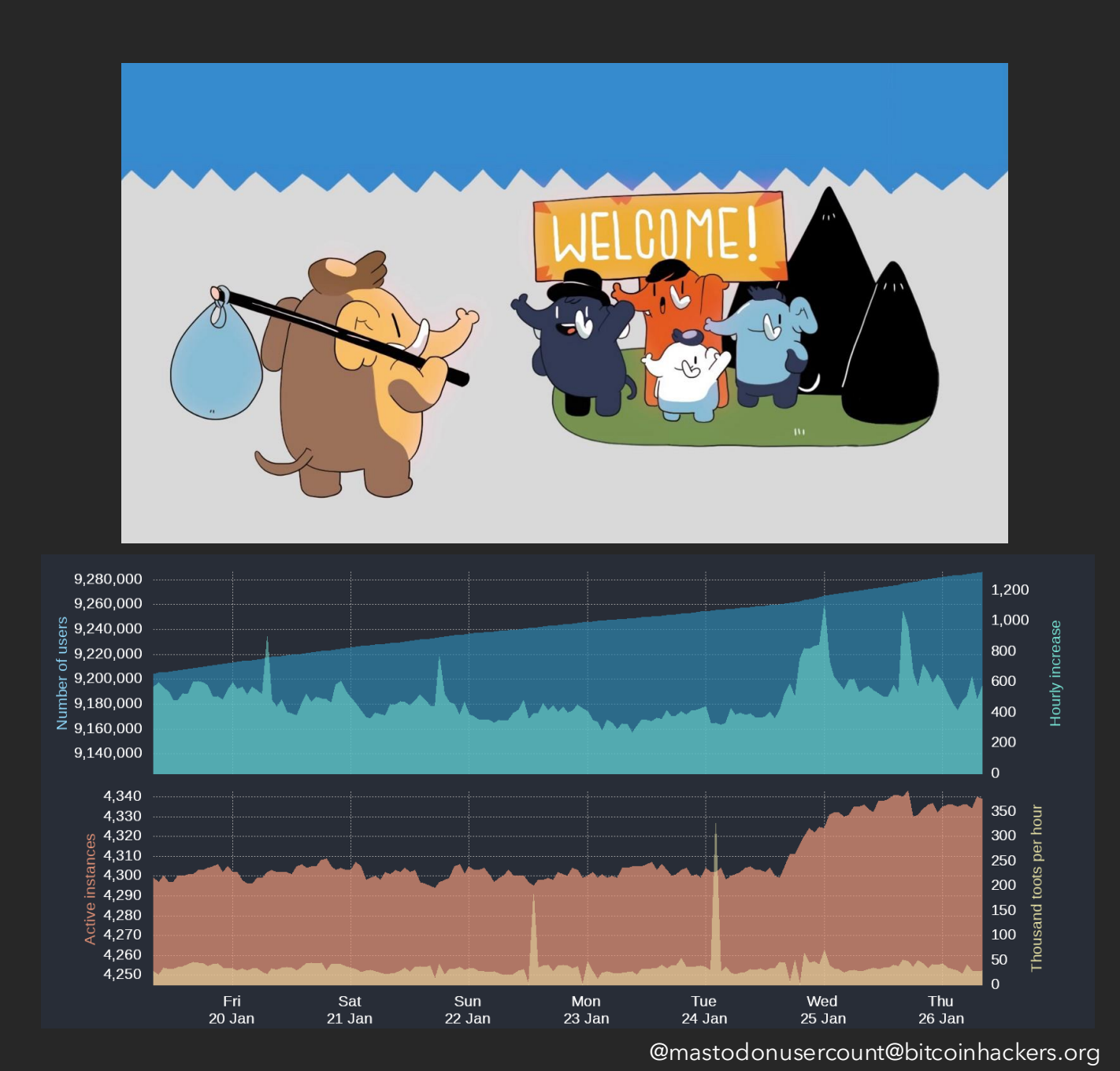

#### *Potentially interesting instances*

- **Geography**: mapstodon.space, urbanists.social
- **Ecology/biology**: ecoevo.social
- **Science/academia**: scholar.social, fediscience.org, mstdn.science
- **Visualization**: vis.social, scicomm.xyz
- **Generalist**: mastodon.social, mastodon.green, mas.to
- Helsinki university instance?